# Travaux Pratiques Master EEA Parcours Robotique / Automatique Calibrage de caméra et stéréovision

# 1 Objectifs du TP

- Vous allez calibrer 2 caméras en utilisant un modèle de projection centrale pour chaque caméra et un même objet de calibrage 3D vu par ces mêmes caméras.
- Vous exploiterez ces résultats de calibrage pour déterminer les équations des rayons visuels associés à des points homologues vus par chaque caméra afin de déterminer la position tridimensionnelle de ces points.
- Vous effectuerez une métrologie simple sur un objet a priori inconnu à l'aide de ce système stéréoscopique.

# 2 Matériel

Vous avez 4 heures de TP et vous disposez du matériel suivant<sup>1</sup> :

- 2 caméras (couleur ou N et B) et les mêmes objectifs bien sûr (16 mm actuellement).
- 2 cartes Picolo montées sur la même machine
- Evision evaluator pour l'acquisition des images.
- Un cube de calibrage (Figure 5) dont les carrés ont 1cm de côté.
- Matlab.

# 3 Principe du calibrage d'une caméra

Le calibrage se fera avec le modèle linéaire permettant la représentation d'une caméra. On appelle également ce modèle sténopé ou encore modèle à projection centrale car il est basé sur ce principe de projection comme illustré par la Figure 1.

<sup>1</sup>Remerciements à Olivier Tempier pour la réalisation des supports

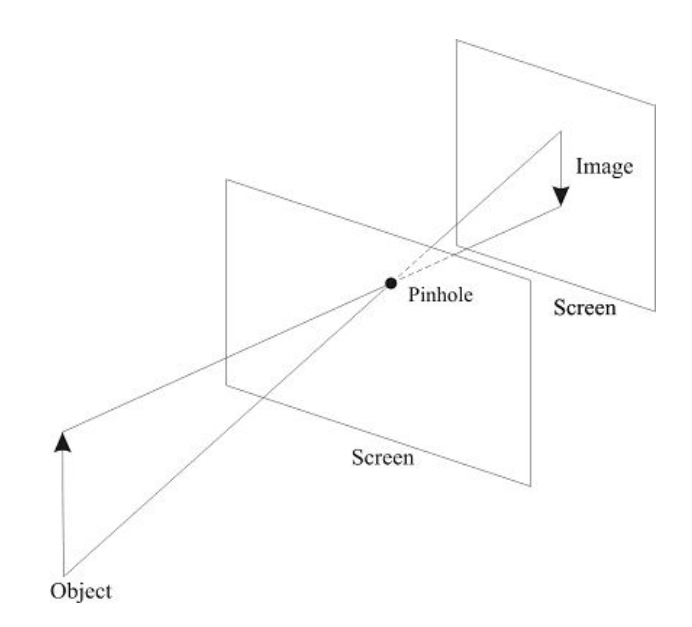

Figure 1: Principe de formation de l'image par projection centrale

### 3.1 Modèle du sténopé simplié

### 3.1.1 Modèle extrinsèque:

Cette transformation exprime le passage du repère objet  $(R<sub>O</sub>)$  au repère de la caméra  $(R<sub>C</sub>)$ par une translation du repère objet vers le centre du repère de la caméra suivie d'une rotation permettant de faire correspondre l'un des axes du repère translaté avec la direction de l'axe optique de l'objectif(Figure 2).

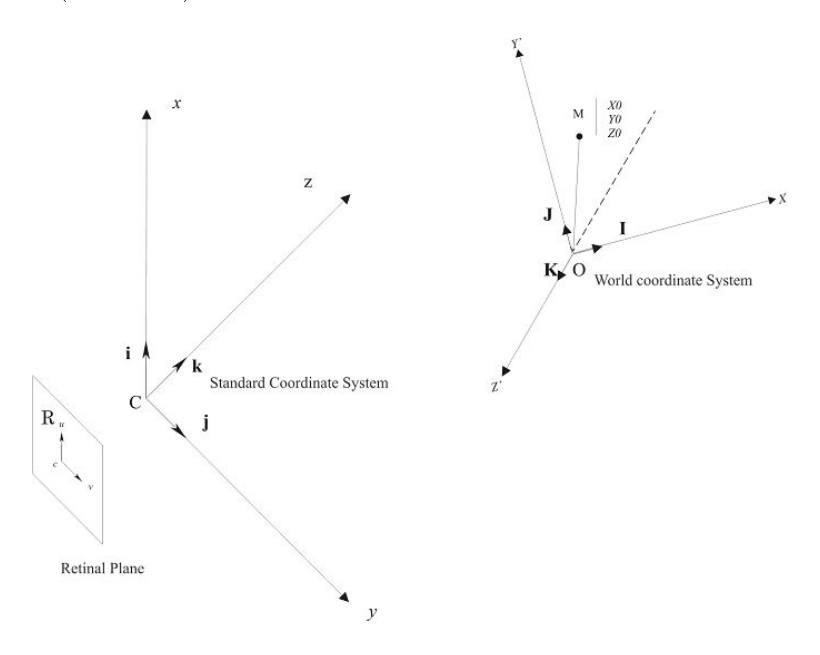

Figure 2: Modèle extrinsèque de la caméra

Ainsi, les coordonnées  $(x_o, y_o, z_o)^t$  d'un point dans le repère objet s'expriment dans le repère de la caméra  $(x_c, y_c, z_c)^t$  à l'aide du formalisme des matrices homogènes :

$$
\begin{pmatrix} x_c \\ y_c \\ z_c \\ 1 \end{pmatrix} = \begin{pmatrix} R_{CO} & T_{CO} \\ 0 & 1 \end{pmatrix} \cdot \begin{pmatrix} x_o \\ y_o \\ z_o \\ 1 \end{pmatrix}
$$
 (1)

La matrice  $(R_{CO})$  est une matrice  $(3 \times 3)$  qui représente la rotation de mise en correspondance du repère  $(R_O)$  avec avec le repère  $(R_C)$  définie soit par les angles d'Euler $(\theta_x, \theta_y, \theta_z)$ , soit au moyen d'un vecteur de rotation dont direction est l'axe de rotation et dont la norme est l'angle de rotation. La matrice  $(T_{CO})$  est la translation entre le repère objet  $(R_O)$  et le repère caméra  $(R_C)$  (Figure 2).

#### 3.1.2 Modèle interne :

Dans un premier temps, cette transformation exprime le passage du repère de la caméra au repère du plan image situé à la distance focale f du repère caméra. Puis il est complété en passant du plan image au repère du système de visualisation par un recalage et une mise à l'échelle (Figure 3).

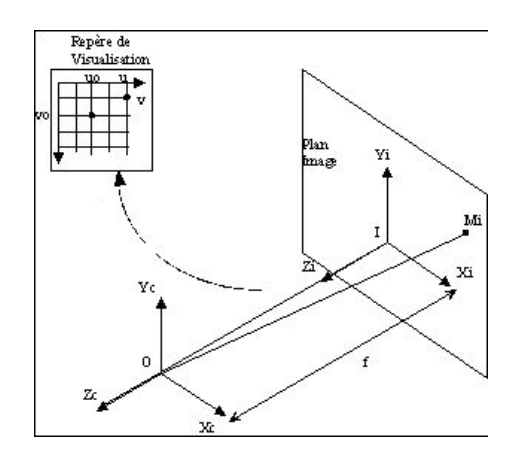

Figure 3: Modèle intrinsèque de la caméra

Les coordonnées du point dans le repère de la caméra s'expriment dans le plan image en tenant compte de la relation liant ces deux points et la focale de l'objectif employé.

Les coordonnées dans le repère image s'expriment dans le repère de visualisation en effectuant une translation tenant compte de l'image du centre du plan image dans le repère de visualisation  $(u_o, v_o)$  et une mise à l'échelle qui permet d'exprimer ces coordonnées en pixels  $(u, v)$ . Le modèle interne est alors défini par la relation :

$$
\begin{cases}\n u = \frac{x_c}{z_c} \cdot f.e_u + u_o \\
 v = \frac{y_c}{z_c} \cdot f.e_v + v_o\n\end{cases}
$$
\n(2)

Comme il est impossible de dissocier la focale f des facteurs de mise à l'échelle  $(e_u, e_v)$  on effectue alors le changement de variables suivant :

$$
\begin{cases}\nk_u = f.e_u \\
k_v = f.e_v\n\end{cases} \tag{3}
$$

Ainsi, le vecteur des paramètres du modèle de la caméra est  $(t_x, t_y, t_z, \theta_x, \theta_y, \theta_z, k_u, k_v, u_o, v_o)$ .

En effectuant le produit du modèle intrinsèque par le modèle extrinsèque on obtient le modèle global du capteur qui exprime le passage du repère objet  $(R<sub>O</sub>)$  (3D) au repère de visualisation (2D):

$$
\begin{pmatrix} u.s \\ v.s \\ s \end{pmatrix} = \begin{pmatrix} k_u & 0 & u_o & 0 \\ 0 & k_v & v_o & 0 \\ 0 & 0 & 1 & 0 \end{pmatrix} \begin{pmatrix} R_{CO} & T_{CO} \\ 0 & 1 \end{pmatrix} \cdot \begin{pmatrix} x_o \\ y_o \\ z_o \\ 1 \end{pmatrix}
$$
(4)

Qui se généralise de la façon suivante :

$$
\left(\begin{array}{c} u.s \\ v.s \\ s \end{array}\right) = (H) \cdot \left(\begin{array}{c} x_o \\ y_o \\ z_o \\ 1 \end{array}\right) \tag{5}
$$

$$
\stackrel{\Leftrightarrow}{\left(\begin{array}{c} u.s \\ v.s \\ s \end{array}\right)} = \left(\begin{array}{ccc} h_{11} & h_{12} & h_{13} & h_{14} \\ h_{21} & h_{22} & h_{23} & h_{24} \\ h_{31} & h_{32} & h_{33} & h_{34} \end{array}\right) \cdot \left(\begin{array}{c} x_o \\ y_o \\ z_o \\ 1 \end{array}\right) \tag{6}
$$

#### 3.1.3 Méthode des moindres carrés

Pour un point de calibrage, la donnée (2D) associée à son point (3D) conduit à deux équations linéaires indépendantes où les 12 inconnues sont les paramètres de la matrice  $(H)$ :

$$
\begin{cases}\n(h_{11} - h_{31}.u).x_o + (h_{12} - h_{32}.u).y_o + (h_{13} - h_{33}.u).z_o + (h_{14} - h_{34}.u) = 0 \\
(h_{21} - h_{31}.v).x_o + (h_{22} - h_{32}.v).y_o + (h_{23} - h_{33}.v).z_o + (h_{24} - h_{34}.v) = 0\n\end{cases}
$$
\n(7)

En normalisant  $h_{34}$  à une valeur de 1 (ou en divisant les deux équations par  $h_{34}$ ), le nombre de paramètres à déterminer pour le modèle global n'est plus que de 11. Le système peu alors s'exprimer sous la forme matricielle suivante :

$$
A.X = B \tag{8}
$$

Avec le vecteur des 11 paramètres recherchés :

$$
X = (h_{11}, h_{12}, h_{13}, h_{14}, h_{21}, h_{22}, h_{23}, h_{24}, h_{31}, h_{32}, h_{33})^t
$$
\n(9)

La matrice  $A$  indexée par apport aux  $n$  points de calibrage :

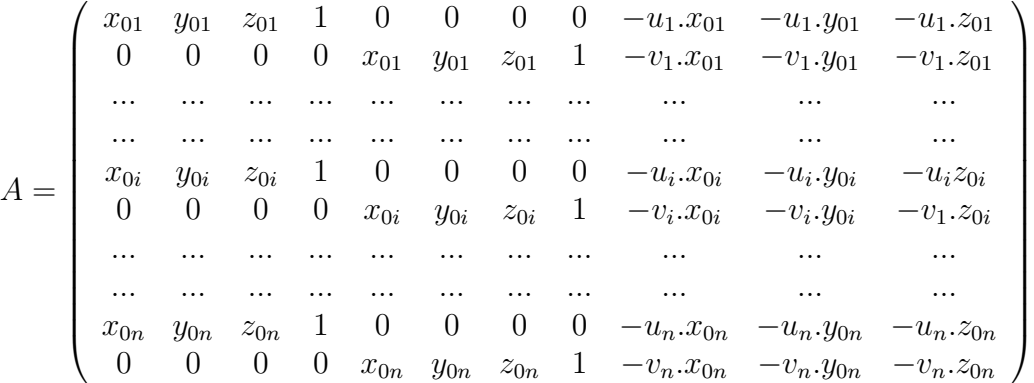

et le vecteur B :

$$
B = \left(\begin{array}{c} u_1 \\ v_1 \\ \ldots \\ u_i \\ v_i \\ \ldots \\ u_n \\ u_n \end{array}\right)
$$

Il faut donc un minimum de 6 points de calibrage afin de pouvoir estimer les paramètres du modèle global. Pour des raisons de non dégénérescence du système, les points de calibrage ne doivent pas être tous dénis dans le même plan ou se trouver sur le même rayon visuel. La résolution se fait par une technique minimisant un écart quadratique des distances de projection qui n'est autre qu'un calcul de pseudo inverse :

$$
X = (A^t A)^{-1} A^t B \tag{10}
$$

Soit :

$$
X = pseudoinverse(A).B
$$

Une fois les paramètres du modèle global déterminés, il est possible de dissocier les paramètres du modèle interne et ceux du modèle externe. Pour que cette méthode soit suffisamment fiable, le nombre de points de calibration doit être d'une douzaine au moins (marge nécessaire par rapport aux six points minimum), et l'incertitude sur la position de ces points la plus faible possible. Cette approche crée un biais qui est d'autant plus faible que le bruit est faible.

## 4 Principe de stéréovision

Le calibrage d'une caméra vient d'être réalisé.Il est alors possible de calibrer de la même façon une seconde caméra. L'important pour la cohérence du système de stéréovision est que le 2 caméras considérées soient rigidement liées. Le calibrage de chaque caméra se fait par rapport au même objet dont l'acquisition est faite simultanément par les 2 caméras (Figure 4).

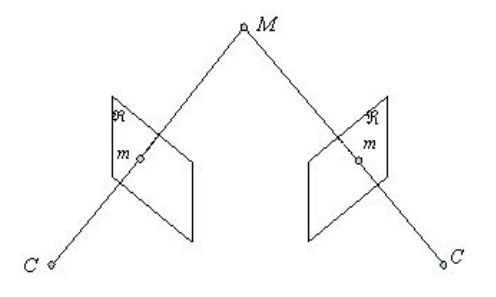

Figure 4: Rayons visuels de 2 caméras

Il est alors possible d'exprimer dans le référentiel de l'objet de calibrage les équations des rayons visuels de la caméra Gauche  $(h_{ij}^G)$  et de la caméra Droite  $(h_{ij}^D)$  (pour chaque caméra on a  $h_{34} = 1$ :

$$
\begin{cases}\n(h_{11}^G - h_{31}^G \cdot u^G) \cdot x_o + (h_{12}^G - h_{32}^G \cdot u^G) \cdot y_o + (h_{13}^G - h_{33}^G \cdot u^G) \cdot z_o + (h_{14}^G - u^G) & = 0 \\
(h_{21}^G - h_{31}^G \cdot v^G) \cdot x_o + (h_{22}^G - h_{32}^G \cdot v^G) \cdot y_o + (h_{23}^G - h_{33}^G \cdot v^G) \cdot z_o + (h_{24}^G - v^G) & = 0 \\
(h_{11}^D - h_{31}^D \cdot u^D) \cdot x_o + (h_{12}^D - h_{32}^D \cdot u^D) \cdot y_o + (h_{13}^D - h_{33}^D \cdot u^D) \cdot z_o + (h_{14}^D - u^D) & = 0 \\
(h_{21}^D - h_{31}^D \cdot v^D) \cdot x_o + (h_{22}^D - h_{32}^D \cdot v^D) \cdot y_o + (h_{23}^D - h_{33}^D \cdot v^D) \cdot z_o + (h_{24}^D - v^D) & = 0\n\end{cases} (11)
$$

On peut écrire le système sous la forme matricielle suivante :

$$
A.X = B \tag{12}
$$

mais avec cette fois comme inconnues les coordonnées 3D du  $i^{eme}$  point dans le repère objet :

$$
X = (x_{0i}, y_{0i}, z_{0i})
$$

la matrice A est de la forme :

$$
A = \begin{pmatrix} h_{11}^G - h_{31}^G \cdot u_i^G & h_{12}^G - h_{32}^G \cdot u_i^G & h_{13}^G - h_{33}^G \cdot u_i^G \\ h_{21}^G - h_{31}^G \cdot v_i^G & h_{22}^G - h_{32}^G \cdot v_i^G & h_{23}^G - h_{33}^G \cdot v_i^G \\ h_{11}^D - h_{31}^D \cdot u_i^D & h_{12}^D - h_{32}^D \cdot u_i^D & h_{13}^D - h_{33}^D \cdot u_i^D \\ h_{21}^D - h_{31}^D \cdot v_i^D & h_{22}^D - h_{32}^D \cdot v_i^D & h_{23}^D - h_{33}^D \cdot v_i^D \end{pmatrix}
$$
(13)

et le vecteur B s'écrit :

$$
B = \begin{pmatrix} h_{14}^G - u_1^G \\ h_{24}^G - v_i^G \\ h_{14}^D - u_i^D \\ h_{24}^D - v_i^D \end{pmatrix}
$$
 (14)

où  $(u_i^G,v_i^G)$  sont les coordonnées dans le repère de visualisation de la caméra Gauche de la projection du  $i^{eme}$  point 3D considéré et  $(u_i^D, v_i^D)$  celles associées à la caméra Droite.

## 5 Expérimentation

Ce travail se fera en deux étapes :

- la première vous conduira à calibrer chacune des caméras relativement au même objet de calibrage
- la seconde utilisera les résultats de ce calibrage pour estimer la position 3D de points sur ce même objet de calibrage avant d'étendre cette méthode à de la métrologie d'objets 3D non connus.

#### 5.1 Calibrage des caméras

1. Placez l'objet de calibrage (Figure 5) à un minimum de 50 cm des 2 caméras en prenant soin d'avoir une vue correcte des trois plans dont vous aurez besoin pour le calibrage et ce dans chacune des vues (Gauche et Droite).

- 2. Réglez la mise au point pour que l'objet soit net dans les 2 images (bloquez la vis).
- 3. Réglez l'ouverture pour que la quantité de lumière soit homogène et similaire dans les 2 images (bloquez la vis).
- 4. Evision evaluator pour l'acquisition des images :
	- Menu source pour vérifier la présence des 2 cartes et que les 2 sont sur la sortie VID1
	- Sinon via l'icône " create a new source " remettre à jour les cartes présentes
- 5. Enregistrez les images (cliquer droit à l'intérieur de chaque image pour effectuer l'acquisition de chaque point de vue). Attention à ne pas déplacer l'objet à ce moment.

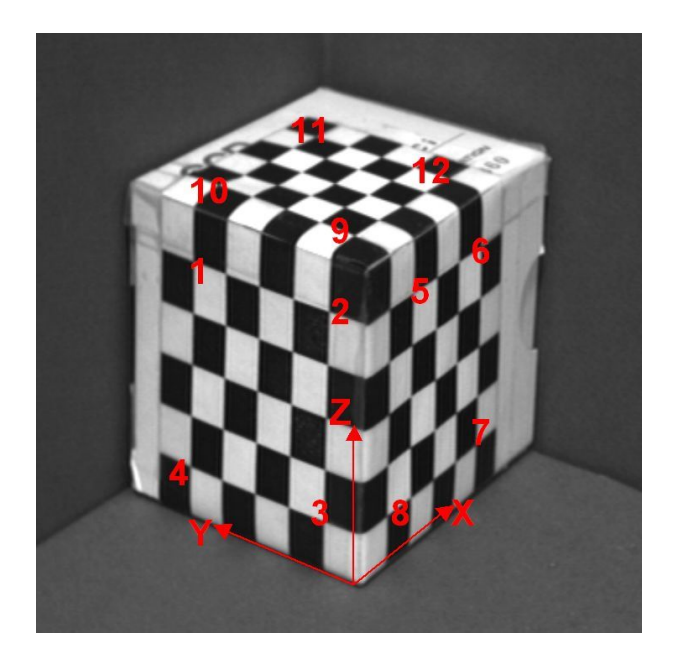

Figure 5: Objet de calibrage et ordre de saisie des points

Afin d'observer correctement les 2 vues des 2 caméras vous devez vérifier :

- Le réglage de l'éclairage, le plus simple est de prendre les mêmes repères sur les 2 objectifs, tant pour la mise au point que pour le réglage du diaphragme.
- Des vis de blocage permettent de maintenir le réglage.
- Placer l'objet de calibrage.

Avant de continuer, placez devant la caméra en lieu et place de l'objet de calibrage, un autre objet (a priori non connu comme votre téléphone portable) qui vous permettra d'effectuer un contrôle métrologique 3D avec le système stéréoscopique. Enregistrez la paire d'images comme pour l'objet de calibrage.

La suite se fera sous Matlab avec l'objet de calibrage et les fonctions utiles seront précisées au fur et à mesure (Un programme de saisie et de calcul du modéle d'une caméra vous est proposé. Il vous reste à le compléter...):

- 1. Effectuez la lecture (fonction  $\text{imread}()$ ) puis l'afficahge des 2 images (fonction  $\text{imshow}()$ )
- 2. Sélectionnez les 12 points de calibrage dans chaque image en suivant l'ordre de la Figure 5(fonction ginput()). Il peut être utile de convertir ces données en valeurs entières (fonctionround())
- 3. Il est possible d'optimiser la précision de la détection de la zone de croisement des carrés de calibrage au moyen de la fonction (cornerfinder())
- 4. Construisez un fichier de calibrage pour chaque caméra dans lequel vous stockerez les données au format suivant :

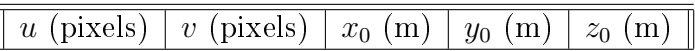

- 5. Effectuez le calibrage en calculant le jeu des 11 paramètres  $(h_{ij})$  de chaque caméra (fonction pinv()) à partir des équations (8) et (7).
- 6. Calculez les erreurs du modèle en reconstruisant pour chaque caméra les points 2D estimés à partir des points 3D et des modèles calculés. Pour ces erreurs vous déterminerez le min, le max, la moyenne et l'écart type du jeu de données(les points ayant servi au calibrage).

## 5.2 Reconstruction 3D par stéréovision

Les caméras sont à présent calibrées par rapport au même objet de calibrage. Les modèles estimés sont liés au repère de cet objet. La mise en correspondance des points 2D se fera par sélection manuelle. La méthode utilisant la contrainte épipolaire ne sera pas abordée dans ce TP.

- 1. En utilisant les équations des rayons visuels des 2 caméras (équations (12)(13)(14)), estimer la reconstruction 3D de l'ensemble des points 2D ayant servi au calibrage des 2 caméras.
- 2. Calculez pour l'ensemble de ces 12 points les erreurs de reconstruction dont vous déterminerez le maximum, le minimum, la moyenne et l'écart type.
- 3. Utilisez ensuite d'autres points n'ayant pas servi au calibrage dont vous estimerez les coordonnées 3D.
- 4. Pour une paire de points du cube, cherchez à calculer la distance euclidienne séparant ces 2 points. (fonction norm()).
- 5. Utilisez ensuite la paire stéréoscopique de l'objet "a priori" quelconque pour sélectionner 2 points de sa surface dans les images Gauche et Droite. A partir de ces données pixel et des modèles de chaque caméra, estimez (comme pour la question précédente) la position 3D de ces points dans le référentiel de l'objet de calibrage.
- 6. Discutez de la validité des résultats en fonction de la position de l'objet par rapport au volume de calibrage.